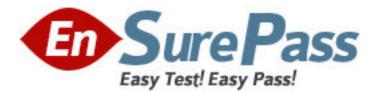

Vendor: HP

Exam Code: HP0-S31

Exam Name: Managing Windows and Linux Server

Systems

Version: DEMO

1.You have a Windows Server 2008 R2 Server Core installation in production use. It is a file server used to store graphics files for a group of graphic artists. You have installed 4TB of new disk space on the server. You need to configure the new disk space for use by the graphic artists. Which utility should you use on this server to partition and format the new disk space?

A. DiskPart

B. Server Manager

C. FDisk

D. Disk Management

Answer: A

2.You have a Windows Server 2008 R2 server running as a virtual machine. It serves as an application server for a web-based application. All the web and application data are stored on a separate virtual disk that the server has designated as drive D. Drive D is getting low on disk space. To address this problem you have just added a physical disk. How do you add disk space to drive D.?

A. Add a new disk drive to the host server and use Control Panel > System to add the new disk to drive D

B. Use Windows Disk Management to create a new virtual disk and expand the volume on drive D

C. Use your virtualization software to expand the size of the virtual disk. Windows will automatically expand the size of drive D

D. Use your virtualization software to add a second virtual disk and use the Windows Disk Management tool to expand drive D

Answer: D

3. Which Linux command-line tool is commonly used to quickly view a server's disk partitions and space availability?

A. du

B. mount

C. fdisk

D. df

Answer: D

4.You have a Windows Server 2008 R2 server. You need to copy data onto the server from an external disk drive using a USB connection. When you plug in the USB cable, the server recognizes the drive but does not assign it a drive letter. Which server utility should you use to assign a drive letter to the USB drive?

A. Control Panel > System > Removable Drives

B. Server Manager > Storage > Disk Management

C. System Manager > Disk Manager > Removable Drives

D. Control Panel > Administrative Tools > Storage

Answer: B

5. Which types of problems must be resolved with Linux Rescue mode? (Select two.)

- A. a data disk that will not mount
- B. a corrupted boot loader
- C. an unbootable system
- D. loss of network connectivity
- E. a partition that will only mount in read-only mode

Answer: B,C